# *Исаев Андрей Станиславович*

канд. техн. наук, доцент Новомосковский институт (филиал) ФГБОУ ВО «Российский химикотехнологический университет им. Д.И. Менделеева» г. Новомосковск, Тульская область

# **АКТУАЛЬНЫЕ ПРОБЛЕМЫ ИЗУЧЕНИЯ ПРОГРАММИРОВАНИЯ СТУДЕНТАМИ-ЭЛЕКТРОЭНЕРГЕТИКАМИ**

(cc) BY

*Аннотация: статья посвящена изучению информационных технологий в вузе электроэнергетиками. Акцентируется внимание на отказе от изучения языков программирования высокого уровня в явном виде с выбором в качестве инструментального средства пакета Matlab. Разработаны алгоритмически и реализованы программно-математические модели, являющиеся актуальными для широкого круга задач применения ЭВМ в задачах энергетики.*

*Ключевые слова: информационные технологии, дистанционное обучение, профессиональные компетенции, лабораторный практикум, математическое моделирование, параметры режима, Matlab, Simulink.*

*Введение*. Развитие сферы IT (ИТ) привело к неотъемлемому и повсеместному применению информационных технологий во всех сферах, включая образование. Впервые о необходимости ЭВМ для инженера заговорили в начале 80 х годов прошлого века [1] – академик А.И. Ершов в 1981 году в докладе ЮНЕ-СКО назвал программирование второй грамотностью. Правда, необходимо учитывать временной фактор. В современной терминологии речь шла бы не о программировании как таковом, а об уровне информационной культуры.

Изучение ИТ в вузе должно решать три задачи: 1) освоение компетенций, необходимых в дальнейшей профессиональной деятельности; 2) подготовка для дальнейшего изучения дисциплин профессионального блока (необходимый набор компетенций в подготовке электроэнергетика и направления использования ЭВМ в профессиональной области электрика приведен в [2]); 3) информационная и коммуникативная основа для изучения дисциплин (включая непро-

фильные) в дистанционном формате (можно по-разному относиться к перспективам этой формы обучения, но ее развитие – непреложное веление времени).

Актуальность критического анализа подходов при изучении программирования подчеркивается нормативными требованиями [3], согласно которым в учебный процесс вводится модуль «Информационные технологии и программирование» (Б1.О.22) с преподаванием дисциплин «Основы алгоритмизации и программирования» (Б1.О.22.01) и «Разработка профессиональных приложений» (Б1.0.22.02) вместо учебных курсов «Программное обеспечение электроэнергетики» и «Вычислительные методы электроэнергетики» (соответственно 3 и 4 семестр учебного курса). При этом как практические результаты освоения дисциплины в прототипе рабочей программы дисциплины (РПД) рассматриваются (без конкретизации): обработка массивов, линейная алгебра, алгоритмы и вычислительные методы, работа с графическими объектами, программноалгоритмическое усвоение материала с разработкой соответствующих моделей. В итоге усвоения дисциплины должна быть реализована компетенция ОПК (в соответствии с ФГОС) - способность разрабатывать алгоритмы и компьютерные программы, пригодные для практического применения.

Несмотря на формально рекомендательный характер модуля, в действительности он носит обязательный характер. На обращение УМО по направлениям подготовки 13.00.00 был получен ответ [4] о целесообразности исправлении технических ошибок (редакционного характера) без изменения общей концепции модуля.

Нужно заметить, что вводимый информационный модуль состоит из двух частей: 1. «Основы алгоритмизации и программирование» (форма промежуточной аттестации – экзамен). 2. «Разработка профессиональных приложений» (зачет). Вызывает сомнение, что подобная задача может быть поставлена в профессиональной области перед энергетиками – все же для энергетических служб программное обеспечение должно быть лишь инструментом для решения прикладной задачи. Но, возможно, речь идет о не совсем строгой формулировке (можно говорить об известном сходстве программирования, моделирования и даже оптимизации, зачастую называя ее математическим программированием). Поэтому цель данного предмета следует рассматривать более широко – как создание цифрового аналога электроэнергетической системы с изучением методов математического моделирования и программирования.

Актуальность. В прототипе РПД [3, с. 16] приведен рекомендованный перечень учебной литературы. Но основная литература базируется на конспектах лекций МГТУ им. Н.Э. Баумана (не может считаться универсальным материалом, тем более в нем рассматривается исключительно программирование в среде Delphi), а учебники – десятилетней давности (сейчас программное обеспечение меняется гораздо более оперативно). В этой связи возникла широкая дискуссия в среде Internet, а ведущие технические вузы оперативно выпустили свои пособия для изучения программирования.

В [5] подробно рассмотрен язык программирования Си (язык программирования высокого уровня, разработанный в 1969 году). Но сам материал изложен как сравнение языков программирования с изложением общих требований к построению алгоритмов и моделей, парадигм построения программных продуктов.

И это издание является определенным исключением. В остальных основное внимание основное уделено не синтаксису языков программирования высокого уровня, а общей концепции построения математических моделей и принципам математического моделирования. В [6] представлены методы линейного программирования (симплекс-метод в различных модификациях, транспортная задача, безусловный экстремум, методы учета ограничений). Также широкий круг задач оптимизации решается адаптацией офисного программного обеспечения (ПО) - MS Excel и VBA [7].

В [8] изложены вопросы теории линейной алгебры и линейного программирования для использования методов прикладной математики для технических задач. Рассмотрены методы оптимизации при построении различных функциональных (включая вероятностные) моделей [9]. Техническим аспектам

3

создания законченных профессиональных программ уделено основное внимание в [10].

В пособии [11] рассмотрен широкий круг вопросов - теория игр, математическое программирование, теория графов с превалированием прикладного аспекта. При этом рассматривается не технология программирования в явном виде, а алгоритмическое построение моделей.

Кроме того, необходимо учитывать технологию «Zero Code» - составление программного кода на основе определенных инструментальных сценариев, не прибегая при разработке законченного приложения вообще к языкам программирования.

Результаты. Таким образом, базируясь на основной тенденции (отказ от использования языков программирования высокого уровня), представляется целесообразным изучение моделей на основе пакета прикладной математики Matlab. Он позволяет изучать основные принципы программирования (при создании и использовании скриптов), методы моделирования (Simulink) и построения различных математических моделей (SimPowerSystem, в последних релизах программы Simscape). Рассмотрим направления применения Matlab на примере расчета режима электрической цепи (рис. 1).

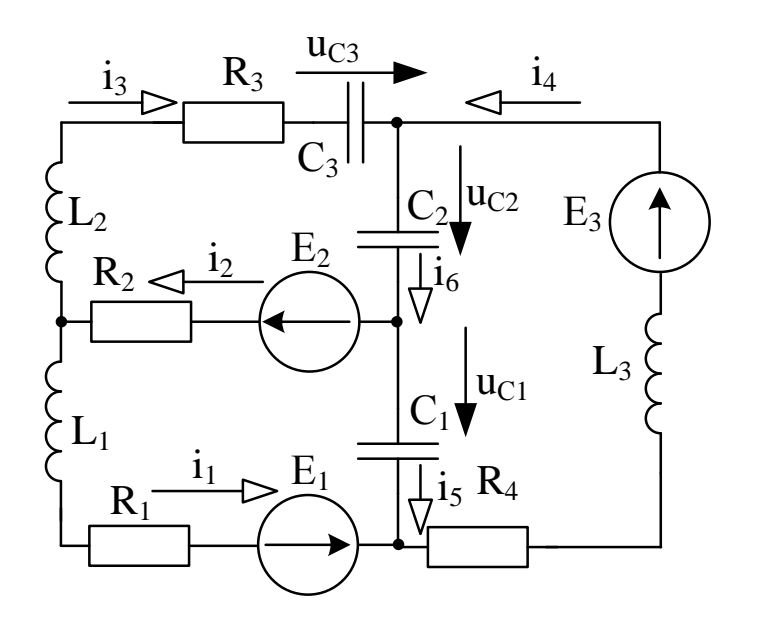

#### Исходные данные:

L<sub>1</sub>=16.6, L<sub>2</sub>=21.2, L<sub>3</sub>=40 M<sup>T</sup>H  $C_1 = 60$ , С<sub>2</sub>=98, С<sub>3</sub>=94.6 мкФ  $R_1 = 25$ ,  $R_2 = 26$ ,  $R_3 = 38$ ,  $R_4 = 45$  O<sub>M</sub>  $f=60$  $\Gamma$ II  $e_1 = 150 \cdot \sin(\omega t - 60^0)$ , B  $e_2 = 80 \cdot \sin(\omega t + 60^0)$ , B  $e_3 = 120 \cdot \sin(\omega t - 60^0)$ , B

Рис. 1. Исходная электрическая цепь (объект исследования)

Система уравнений для мгновенных значений параметров режима (токи в ветвях) в этом случае имеет вид:

$$
\begin{cases}\ni_1 - i_2 + i_3 = 0 \\
-i_1 + i_4 - i_5 = 0 \\
i_2 + i_5 - i_6 = 0 \\
i_2 R_2 + u_{L2} + i_3 R_3 + u_{C2} + u_{C3} = e_2\n\end{cases}, \text{ The } u_L = L\frac{di_L}{dt}, i_C = C\frac{du_C}{dt}
$$
\n(1)\n
$$
\begin{cases}\ni_1 R_1 + u_{L1} + i_2 R_2 - u_{C1} = e_1 - e_2 \\
i_4 R_4 + u_{L3} + u_{C1} + u_{C2} = e_3\n\end{cases}
$$

Переходя к матричной форме записи (1) и используя метод узловых уравнений<sup>.</sup>

$$
Y_{\mathcal{Y}} \cdot U_{\Delta} = J - M \cdot Y_{\mathcal{B}} \cdot E_{\mathcal{B}}, I = Z_{\mathcal{B}} (M^{\mathrm{T}} \cdot U_{\Delta} + E_{\mathcal{B}})
$$
(2)

где Y<sub>y</sub> - матрица узловых проводимостей; U<sub> $\Delta$ </sub> - искомая матрица падений напряжений узлов относительно балансирующего;  $Y_B (Z_B)$  – матрица проводимостей (сопротивлений) ветвей, I - искомая матрица токов ветвей.

Издательский дом «Среда»

```
Command Wind
   >> %Узловые уравнения
   %Параметры элементов
   L1=16.6e-3: L2=21.2e-3: L3=40e-3: f=60:
   C1 = 60e - 6: C2 = 98e - 6: C3 = 94.6e - 6:
   R1 = 25 \cdot R2 = 26 \cdot R3 = 38 \cdot R4 = 45 \cdot RE1=150/2^0.5*exp(-i*pi/3); E2=80/2^0.5*exp(i*pi/3); E3=120/2^0.5*exp(-i*pi/3);
  \verb+XL1=2*pi*f*L1; XL2=2*pi*f*L2; XL3=2*pi*f*L3;XCI=1/(2*pi*f*C1); XC2=1/(2*pi*f*C2); XC3=1/(2*pi*f*C3);%Формирование матриц
   Z = [\text{complex}(R1, XL1) \text{ complex}(R2, 0) \text{ complex}(R3, XL2-XC3) \text{ complex}(R4, XL3) \text{ complex}(0, -XC1) \text{ complex}(0, -XC2)];
  M=[0 0 -1 -1 0 1; 0 1 0 0 1 -1; -1 0 0 1 -1 0]; E=[E1 E2 0 E3 0 0];
   Y=M*inv(diag(Z))*M';
   «Решение уравнения относительно напряжений узлов»
   U=inv(Y)*(-M*inv(diag(Z))*E');
   $Решение уравнения относительно токов ветвей
   I = inv(diag(2)) * (M' * U + E')\bar{I} =
      1.7522 + 1.5333i1.5972 + 0.5689i-0.1550 - 0.9644i1.2721 + 1.40711-0.4800 - 0.1263i1.1172 + 0.4426if_x \gg
```
## Рис. 2. Расчет параметров режима методом узловых уравнений

Результат представлен на рисунке 2. В этом случае рассматриваются наряду с основами расчета режима (формирование расчетной схемы и методы расчета) операции с матрицами (формирование, транспонирование, получение обратной и диагональной матрицы, умножение матриц), работа с комплексными числами. Преимуществом применения Matlab является работа с комплексными числами, что позволяет проводить расчеты для цепей переменного тока (базовые учебники рассматривают исключительно источники постоянного тока и активные пассивные элементы [12]).

Для работы с графическим объектом построена векторная диаграмма токов – рисунок 3. При этом собственно для построения диаграммы используется функция *compass*, *gtext* – для формирования элементов интерфейса графического окна (помещает текст, соответствующий аргументу обращения в точку диаграммы Figure, указанную пользователем). Возможно использование других функций. В частности, можно построить топографическую диаграмму напряжений с использованием функции *quiver*.

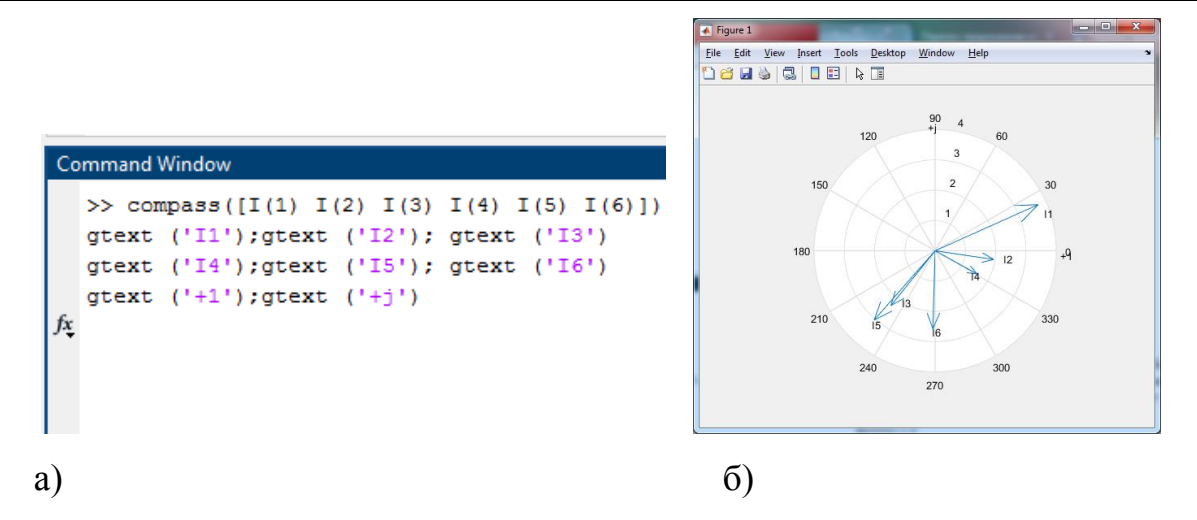

Рис. 3. Визуализация результата

а) программный код, б) векторная диаграмма токов

Рассмотрим математическое моделирование режима как решение системы ДУ (однородные дифференциальные уравнения). Для решения необходимо представить систему аналогичную (1) в нормальной форме Коши - в каждом уравнения должна быть одна переменная состояния (производная от тока через индуктивность и напряжения на емкости), выраженная через другие параметры. Например, из последнего уравнения (1) для тока  $i_4(i_{L3})$ :

$$
\frac{di_4}{dt} = \frac{e_3 - i_4 R_4 - u_{C1} - u_{C2}}{L_3} \tag{3}
$$

Проводя аналогичные преобразования, приводим (1) к новому виду, рассматривая в качестве искомых неизвестных не токи ветвей, а переменные состояния (порядок системы ДУ в обоих случаях будет равен шести):

$$
\begin{cases}\n\frac{di_{L1}}{dt} = \frac{e_1 - e_2 - i_{L1}R_1 - (i_{L1} + i_{L2})R_2 + u_{C1}}{L_1} \\
\frac{di_{L2}}{dt} = \frac{e_2 - (i_{L1} + i_{L2})R_2 - i_{L2}R_3 - u_{C2} - u_{C3}}{L_2} \\
\frac{di_{L3}}{dt} = \frac{e_3 - i_{L3}R_4 - u_{C1} - u_{C2}}{L_3} \\
\frac{du_{C1}}{dt} = \frac{-i_{L1} + i_{L3}}{C_1} \\
\frac{du_{C2}}{dt} = \frac{i_{L2} + i_{L3}}{C_2} \\
\frac{du_{C3}}{dt} = \frac{i_{L2}}{C_3}\n\end{cases} (4)
$$

Инструментальное моделирование в Matlab сводится к использованию блоков для решения ДУ. Для инструментального моделирования используем блок *dee* (*Differential Equations Editor*) – рис. 4. Модель включает в себя блок формирования входных сигналов (зависимости ЭДС источников) c отдельными блоками задания текущего времени *Clock*, постоянных величин *Constant,* выполнения арифметических операций *Product* и вычисления тригонометрических функций *sin*, для вывода результатов используются два осциллографа *Scope*.

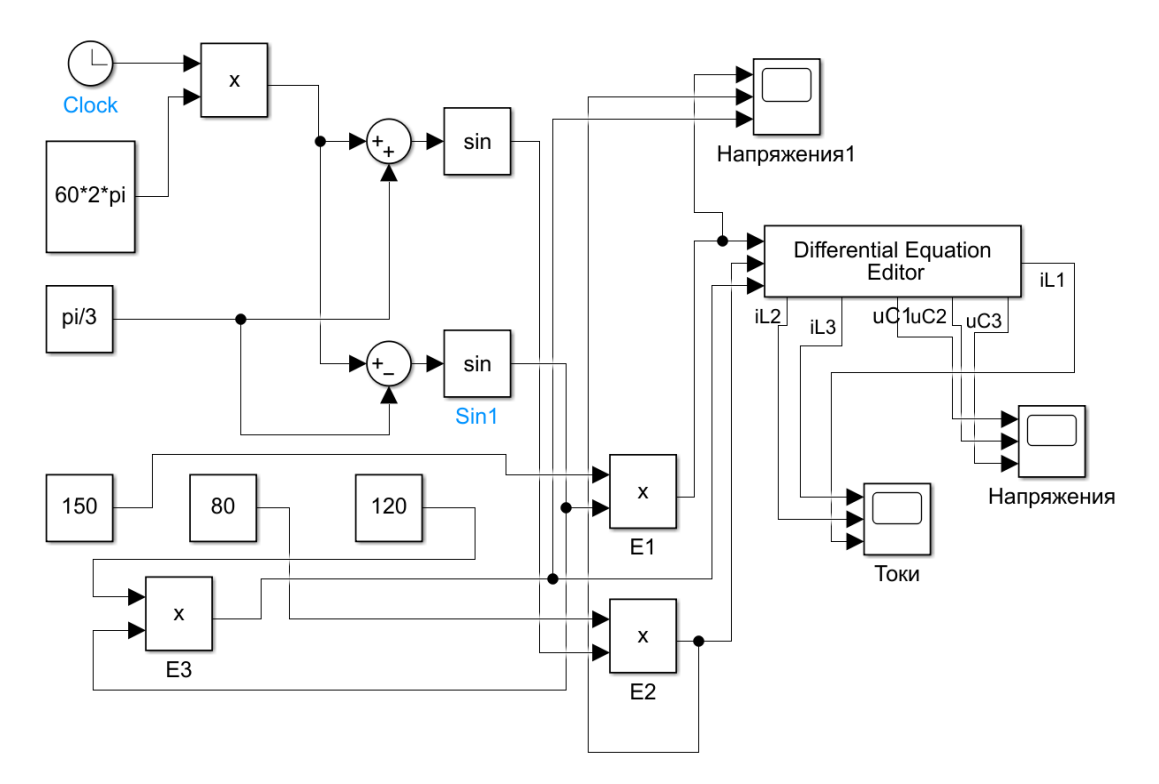

Рис. 4. Инструментальное моделирование (Matlab – Simulink)

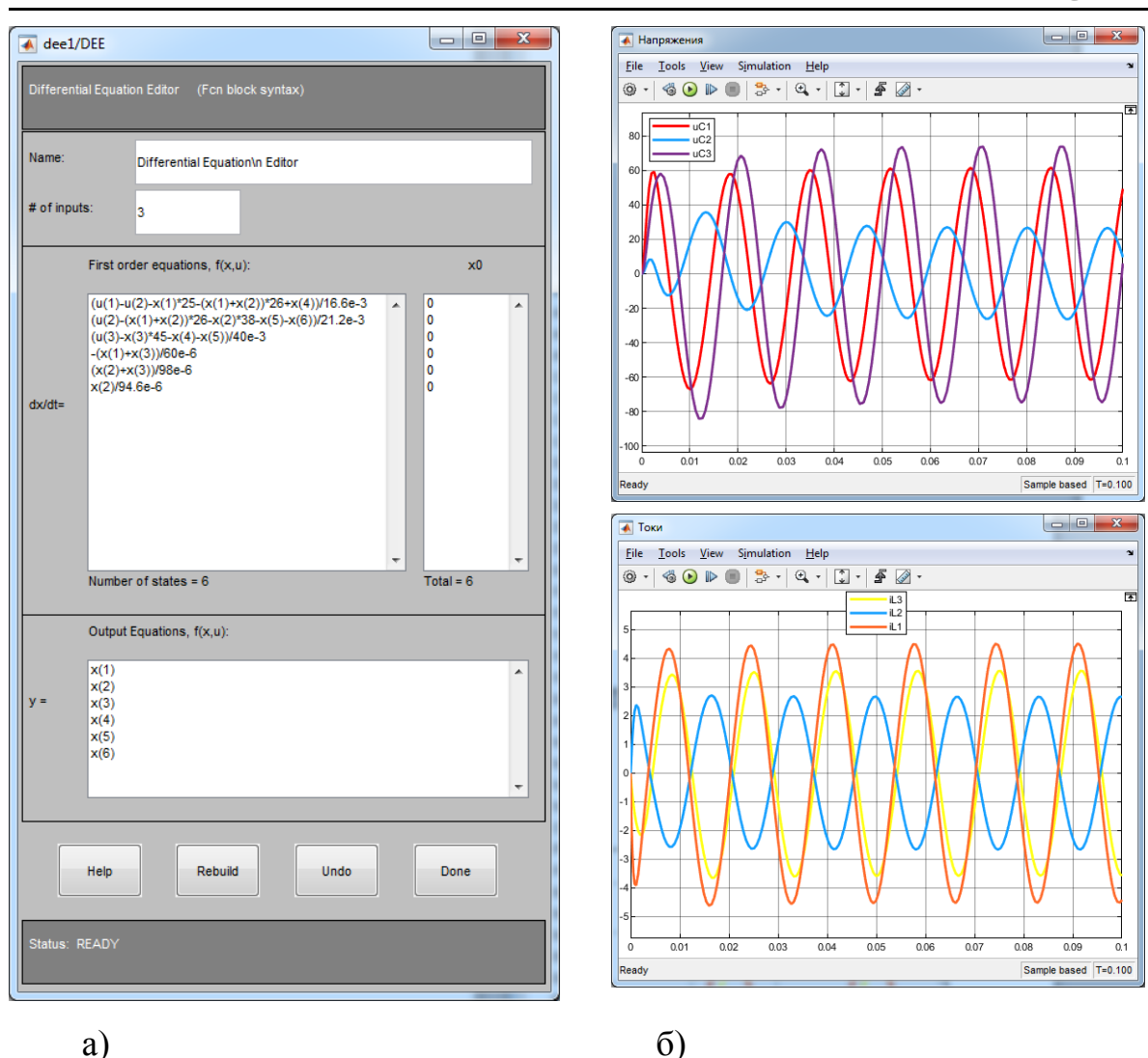

Рис. 5. Результаты использования редактора ДУ а) настройки блока, б) результаты моделирования

Для имитационного моделирования используется решение системы (4) в Matlab Simulink. Модель приведена на рис. 6. В этом случае каждый блок модели реализует заданную функцию, а система ОДУ решается численным методам заданным настройками параметра Solver (принят метод Рунге-Кутты 4-го порядка). Формирование ЭДС источников произведено аналогично инструментальной модели. Для других операций используются блоки: суммирование Sum, интегрирование Integrator, деление Divide, умножение Product. Параметры элементов (активное сопротивление, индуктивность, емкость) заданы в явном виде с использованием блоков *Constant*. Результаты моделирования выводятся на два осциллографа Scope - рис. 7. Сравнение результатов двумя методами соответствует топологии схемы (нулевые начальные условия, верные параметры нового установившегося режима) и совпадают между собой. Это позволяет сделать вывод о корректности моделей.

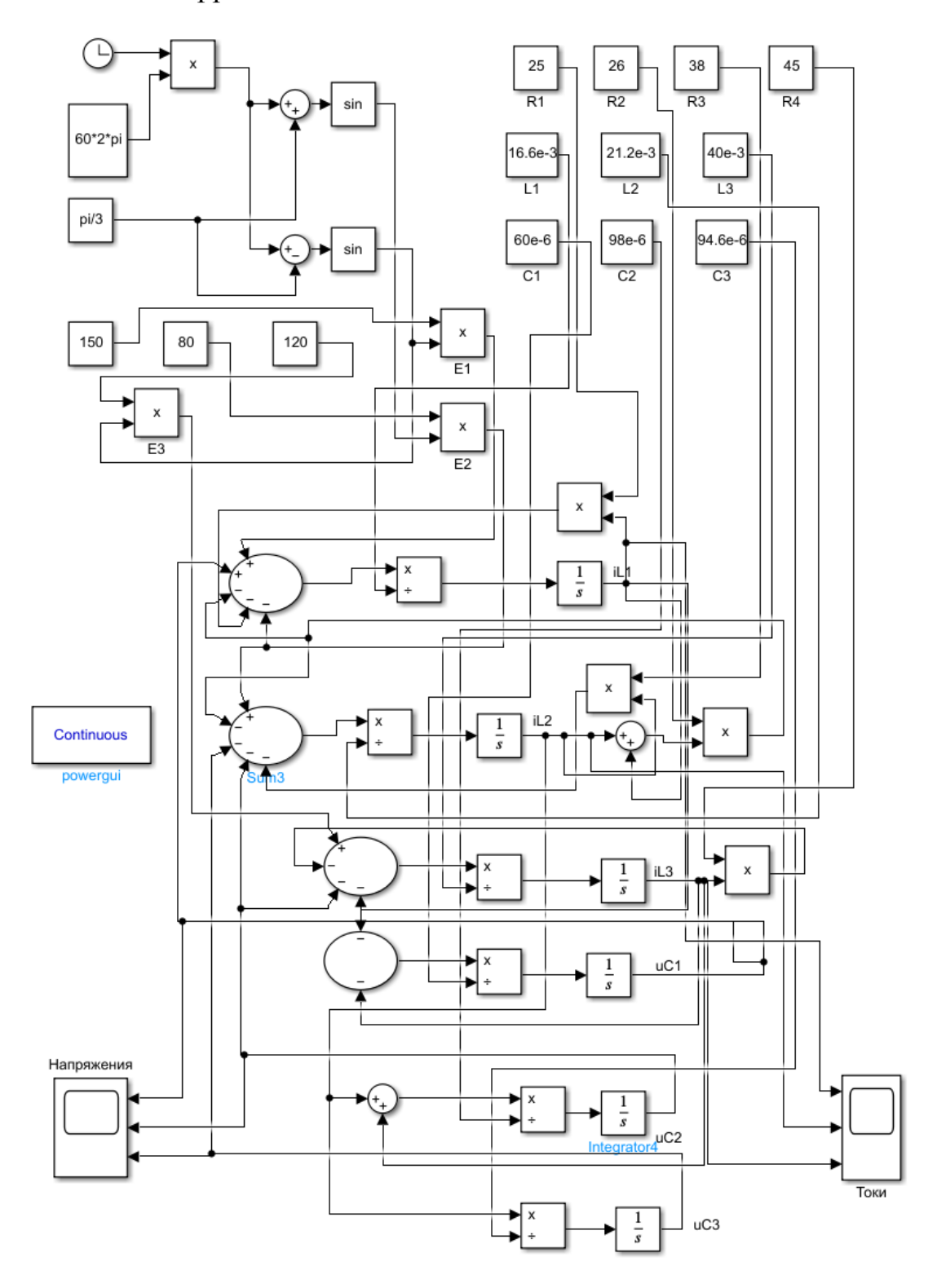

Рис. 6. Имитационное моделирование цепи (Matlab – Simulink)

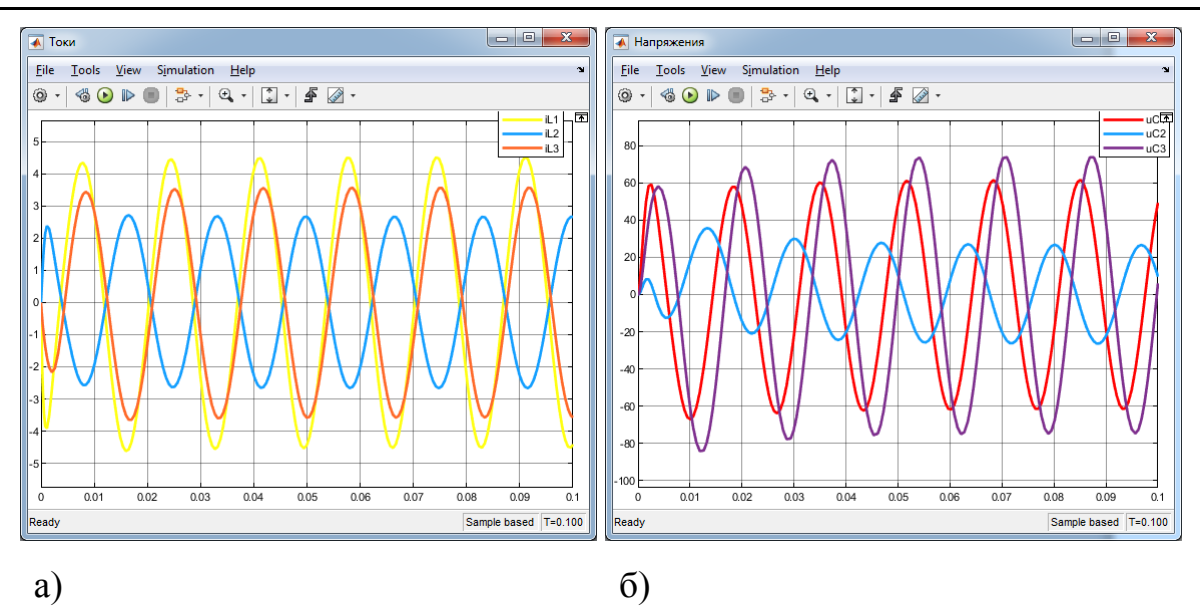

Рис. 7. Результаты имитационного моделирования

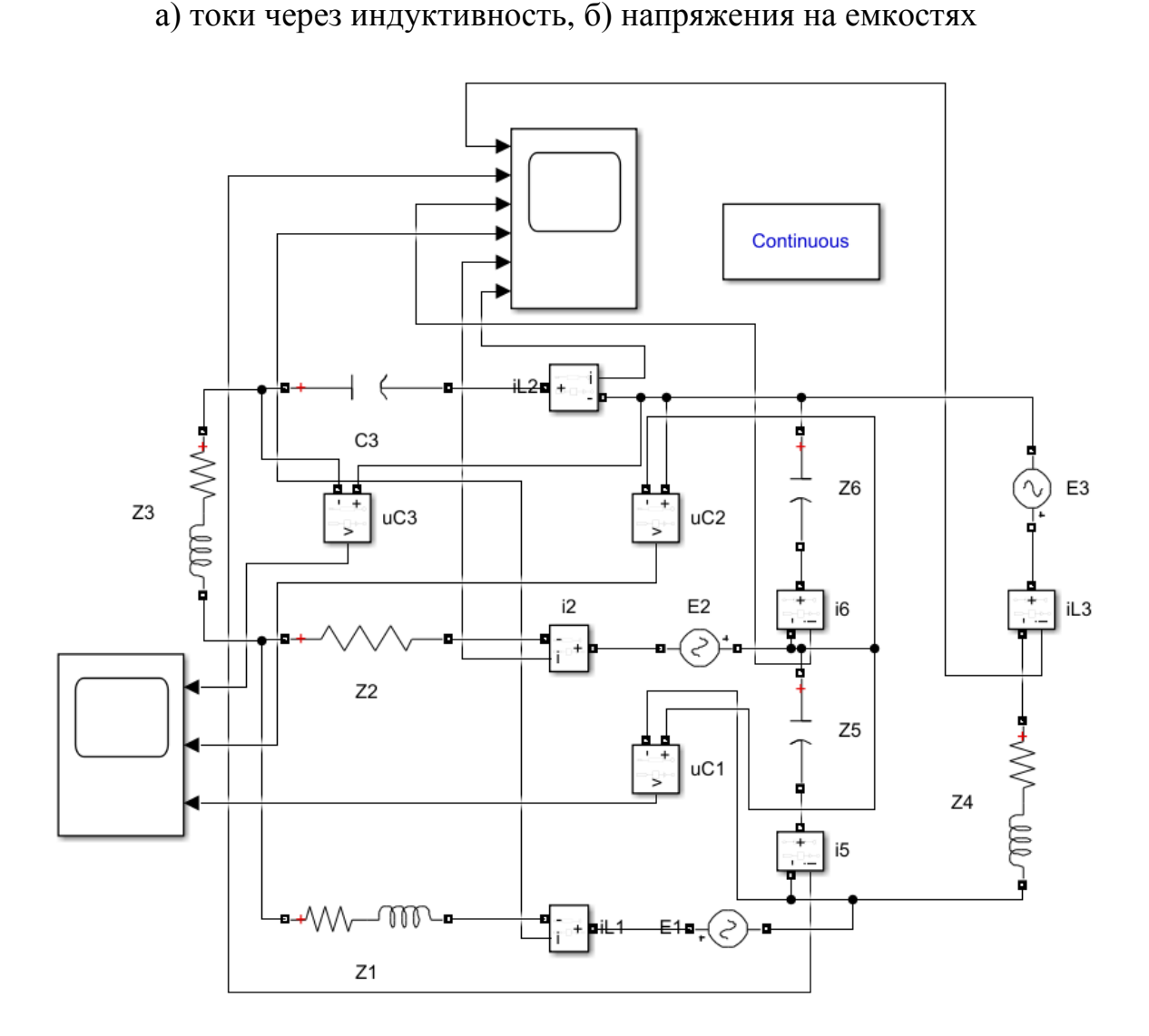

Рис. 8. Визуальное моделирование цепи переменного тока (Matlab – SimPowerSystem)

При визуальном моделировании (рис. 8) используется библиотека SimPowerSystem, решение ДУ использует внутренние процедуры программы. Модель включает в себя 3 источника переменного напряжения AC Voltage Source, 7 блоков нагрузки Series RLC Branch (для соответствующей цепи емкость СЗ моделируется отдельно, чтобы можно было вывести напряжение на этом элементе, а не на полном сопротивлении). Для визуализации величин используются амперметры Current Measurement (определяют токи во всех ветвях) и вольтметры *Voltage Measurement* (напряжения на емкостных элементах), которые передают сигналы на два осциллографа Scope. Результаты эксперимента приведены на рисунке 9.

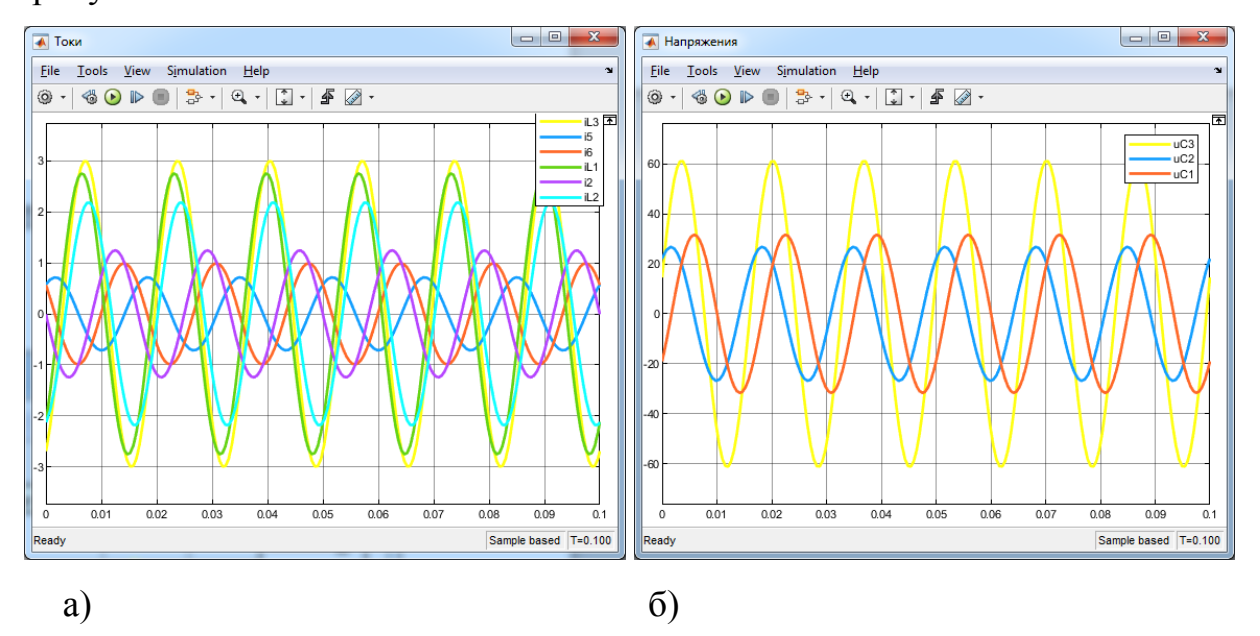

Рис. 9. Результаты визуального моделирования

а) токи через индуктивности, б) напряжения на емкостях

Обсуждение. Согласно [13] редактор дифференциальных уравнений (используемый при инструментальной модели) исключен из официального релиза MATLAB (начиная с версии R2020a, рассматривается как демонстрационная функция). Но блок можно скачать с официального сайта разработчика и поставить после инсталляции как дополнение.

Имитационная модель (рис. 6) может быть представлена в более компактной форме (аналогично [14]). Все входные параметры заданы как константы

(они могут быть реализованы в соответствующих блоках) для наглядности и удобства редактирования.

*Заключение*. Таким образом, показана корректность использования Matlab как инструментального средства для изучения информационных технологий. В этом случае решаются все задачи учебного процесса в области формирования компетенций (ОПК-2): операции с матрицами, визуализация данных, программирование и математическое моделирование.

### *Список литературы*

1. Электронный архив академика Ершова А.И. [Электронный ресурс]. – Режим доступа: http://ershov.iis.nsk.su/ru/second\_literacy/article (дата обращения: 14.08.2022).

2. Исаев А.С. Проблемы изучения информационных технологий студентами технических специальностей / А.С. Исаев, Н.А. Пряхина // Психологопедагогические исследования – Тульскому региону: материалы Регион. науч. практ. конф. магистрантов, аспирантов, стажеров (Тула, 18 мая 2022 г.); редкол.: С.В. Пазухина [и др.] – Чебоксары: ИД «Среда», 2022. – С. 59–66.

3. Письмо Минобрнауки России от 12.07.2021 №МН-5/4611. Информационные модули «Введение в информационные технологии», «Информационные технологии и программирование». – М., 2021. – 91 с.

4. Письмо Минобрнауки России от 27.07.21 №МН-5/7012. Лист согласования к модулю «Введение в информационные технологии», «Информационные технологии и программирование». – М., 2021. – 5 с.

5. Городня Л.В. Парадигма программирования: учебное пособие для вузов / Л.В. Городня. – СПб.: Лань, 2021. – 232 с.

6. Ганичева А.В. Математическое программирование: учебное пособие для СПО / А.В. Ганичева, А.В. Ганичев. – СПб.: Лань, 2021. – 88 с.

7. Никифоров С.Н. Прикладное программирование: учебное пособие / С.Н. Никифоров. – СПб.: Лань, 2021. – 124 с.

**13**

8. Трухан А.А. Линейная алгебра и линейное программирование: учебное пособие / А.А. Трухан, В.Г. Ковтуненко. – СПб.: Лань, 2021. – 316 с.

9. Колбин В.В. Вероятностное программирование: учебное пособие для вузов / В.В. Колбин. – СПб.: Лань, 2021. – 392 с.

10. Свердлов С.З. Языки программирования и методы трансляции: учебное пособие для вузов / С.З. Свердлов. – СПб.: Лань, 2021. – 564 с.

11. Юрьева А.А. Математическое программирование: учебное пособие / А.А. Юрьева. – СПб.: Лань, 2021. – 432 с.

12. Веников В.А. Электрические системы. Математические задачи электроэнергетики: учебник для студентов вузов / В.А. Веников. – М.: Высшая школа, 1981. – 288 с.

13. Официальный сайт «MathWorks» [Электронный ресурс]. – Режим доступа: https://www.mathworks.com/products/matlab.html (дата обращения: 22.07.2022).

14. Горячев В.Я. Электромагнитные переходные процессы: лабораторный практикум / В.Я. Горячев. – Пенза: Изд-во ПГУ, 2009. – 52 с.